# **Table of Contents**

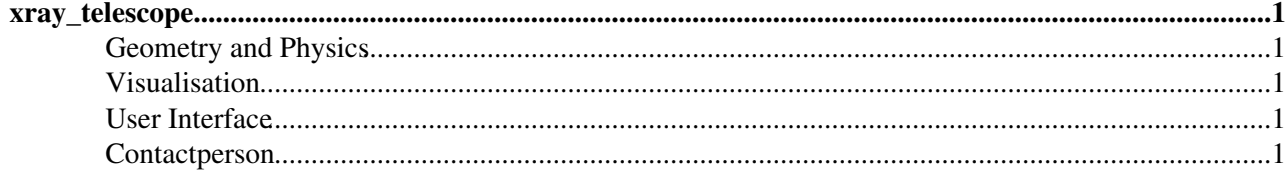

# <span id="page-1-0"></span>**xray\_telescope**

This is a real-life Geant4 application for the simulation of a typical X-ray telescope, equipped with interactive UI, AIDA tools for histogramming and advanced visualisation facilities. The example is of general interest also for applications in other domains.

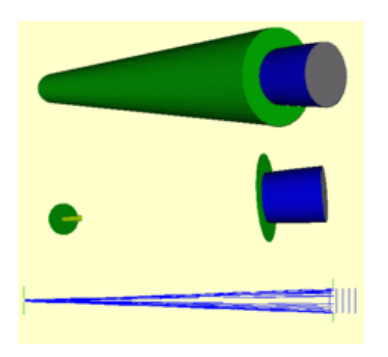

#### <span id="page-1-1"></span>**Geometry and Physics**

Views of the X-ray telescope can be seen on the right.

The telescope mirror consists of a single shell grazing incidence mirror (depicted in blue) made up of two parabolic and two hyperbolic mirror sections made in nickel with a gold coating on their inner surfaces. An aluminium stop (shown in grey) limits the telescope aperture gap to 2mm along its entire length. On the bottom pannel the main carbon fibre telescope tube has been left out to show the focal plane, which consists of a silicon detector (used to represent a CCD) inside a conical titanium baffle. The full geometry can be viewed in VRML. In an example run an isotropic distribution of 106 500keV protons was released within a small annular region around the telescope aperture. The physics of interest in this case is the propagation of protons through the X-ray mirrors through multiple scattering processes. The bottom panel shows the tracks of 27 protons that actually reached the detector at the focal plane.

# <span id="page-1-2"></span>**Visualisation**

The example shows how to produce:

- high quality postscript output
- VRML files for the web

[Information on Geant4 Visualisation](http://geant4.kek.jp/%7Etanaka)  $\mathbb{P}$  DAWN can be downloaded from this page.

## <span id="page-1-3"></span>**User Interface**

The example shows how to set-up:

• an advanced flexible GUI to configure the set-up and control the execution

Geant4 GUI and Environments G4UIJAG, JAS, Java-2, GAG can be downloaded from this page.

## <span id="page-1-4"></span>**Contactperson**

For further information please contact [Ramon Nartallo \(ESA/ESTEC\)](mailto: Ramon.Nartallo@esaNOSPAMPLEASE.int).

-- [LucianoPandola](https://twiki.cern.ch/twiki/bin/view/Main/LucianoPandola) - 22 Oct 2014

This topic: Geant4 > AdvancedExamplesXrayTelescope Topic revision: r1 - 2014-10-22 - LucianoPandola

Copyright &© 2008-2021 by the contributing authors. All material on this collaboration platform is the property of the contributing authors. or Ideas, requests, problems regarding TWiki? use [Discourse](https://discourse.web.cern.ch/c/collaborative-editing/wikis/12) or [Send feedback](https://twiki.cern.ch/twiki/bin/view/Main/ServiceNow)